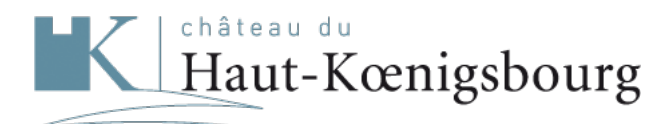

Bien plus qu'un monument

## **Recherche : , résultat 61 à 72**

123 Résultats pour :

[Page précédente](&#xD;&#xA; ?term=&extend=&start=48&rows=12)[3](&#xD;&#xA; ?term=&extend=&start=24&rows=12)[4](&#xD;&#xA; ?term=&extend=&start=36&rows=12)[5](&#xD;&#xA; ?term=&extend=&start=48&rows=12)[67](&#xD;&#xA; ?term=&extend=&start=72&rows=12)[8](&#xD;&#xA; ?term=&extend=&start=84&rows=12)[9](&#xD;&#xA; ?term=&extend=&start=96&rows=12)[Page suivante](&#xD;&#xA; ?term=&extend=&start=72&rows=12) [Page précédente](&#xD;&#xA; ?term=&extend=&start=48&rows=12)[3](&#xD;&#xA; ?term=&extend=&start=24&rows=12)[4](&#xD;&#xA; ?term=&extend=&start=36&rows=12)[5](&#xD;&#xA; ?term=&extend=&start=48&rows=12)[67](&#xD;&#xA; ?term=&extend=&start=72&rows=12)[8](&#xD;&#xA; ?term=&extend=&start=84&rows=12)[9](&#xD;&#xA; ?term=&extend=&start=96&rows=12)[Page suivante](&#xD;&#xA; ?term=&extend=&start=72&rows=12) [Abonnez-vous au flux RSS](http://www.haut-koenigsbourg.fr/proxy/export.ashx?fl=title,pagetype,url,vignette,datePublication,id,contentLength,type,lang,description_meta&facet=true&facet.mincount=1&facet.field=type&q=*:* AND lang:fr&start=60&rows=12&wt=xslt&tr=xml2rss.xslt&hl=false&extend=)

## **type**

- html (111)
- $\bullet$  pdf (12)

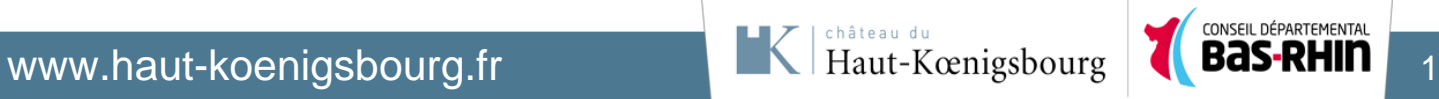

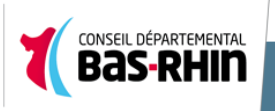